## **Oregon Statewide Assessment System: Interim Assessment System Facilitation Guide** *Session 4 – Interim Assessment Test Administration*

This optional facilitation guide was designed to assist in the presentation of **Session 4 – Interim Assessment Test Administration** of the Oregon Statewide Assessment System: Interim Assessment System Series and provide an opportunity to orient users to supplemental resources.

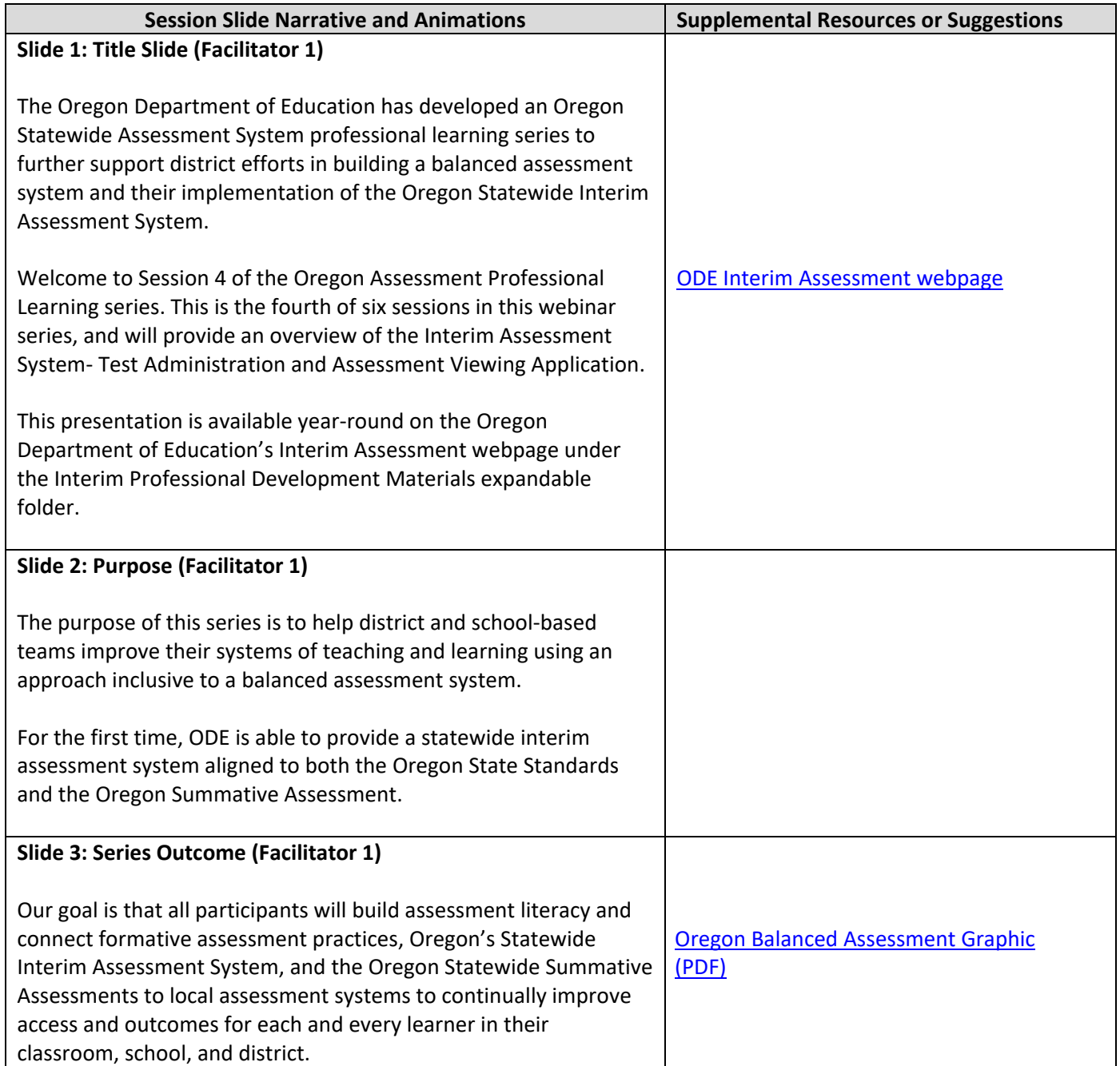

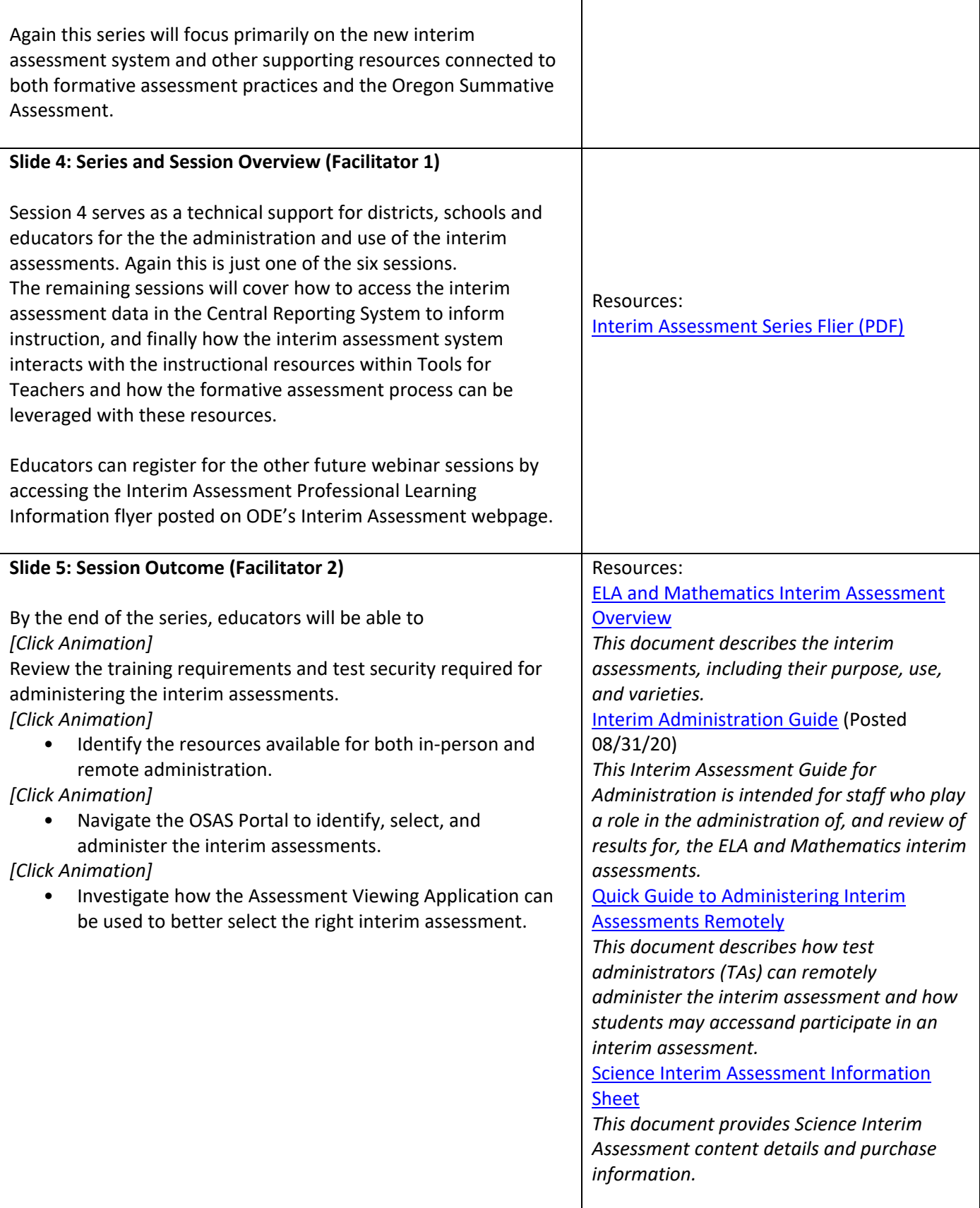

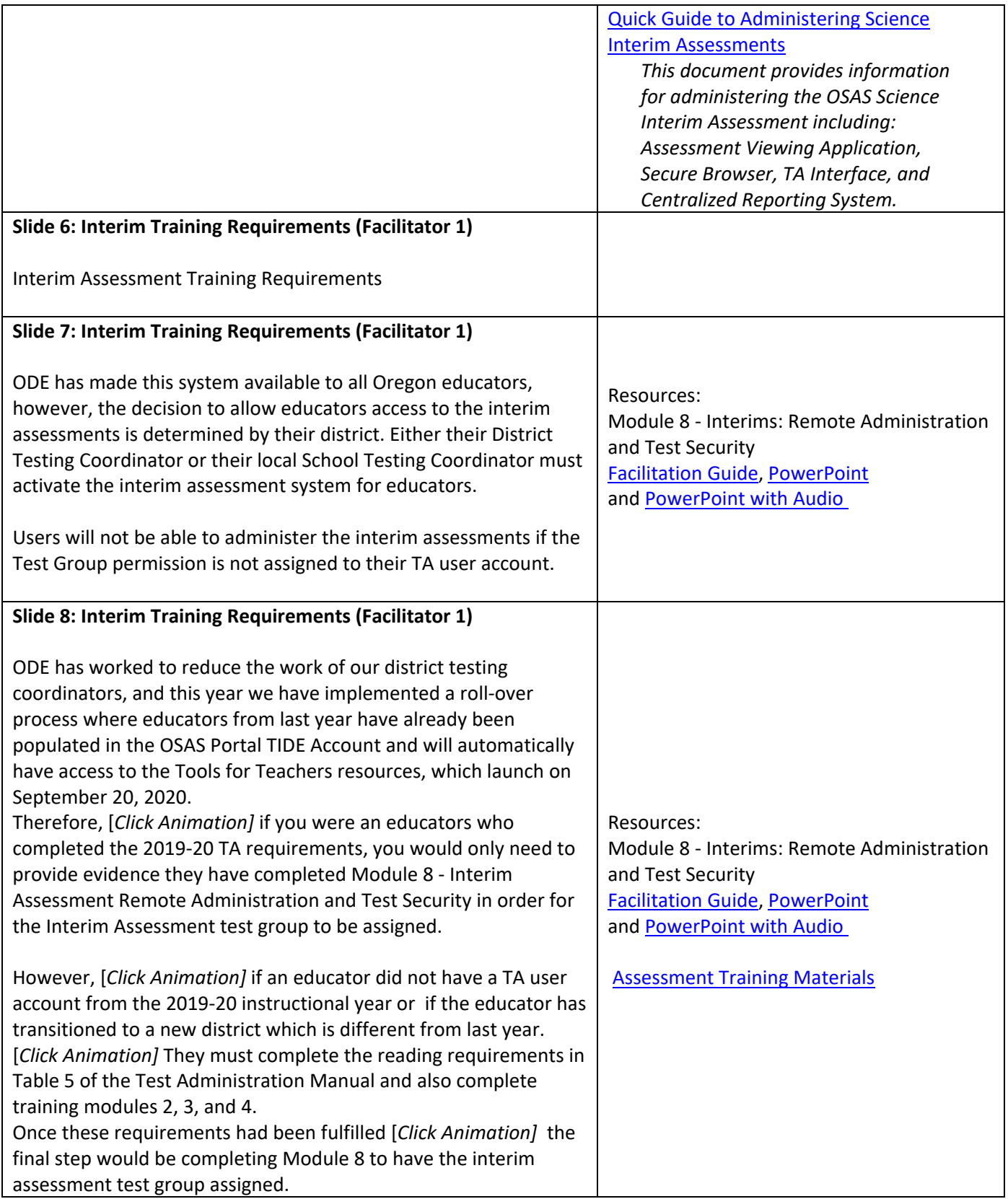

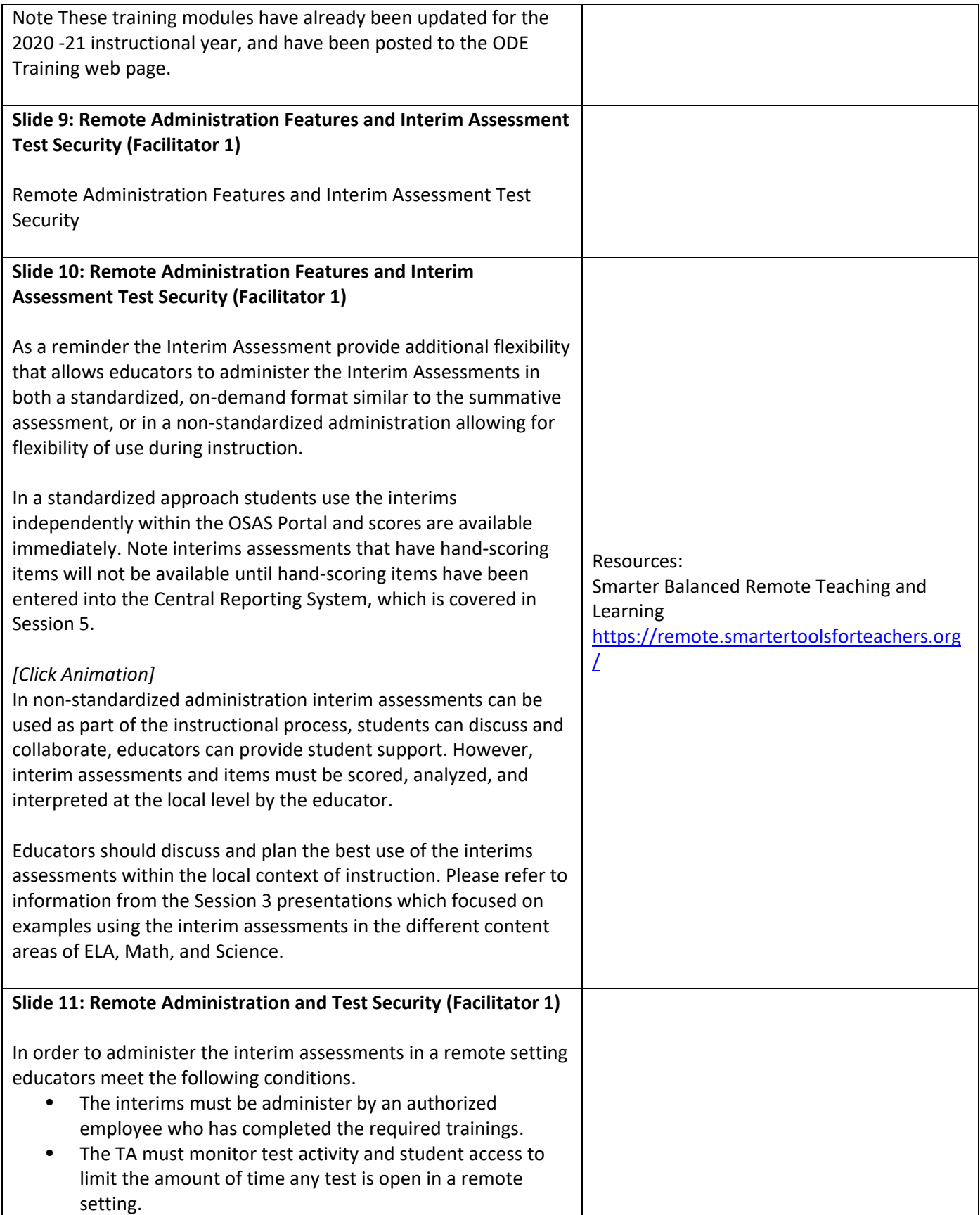

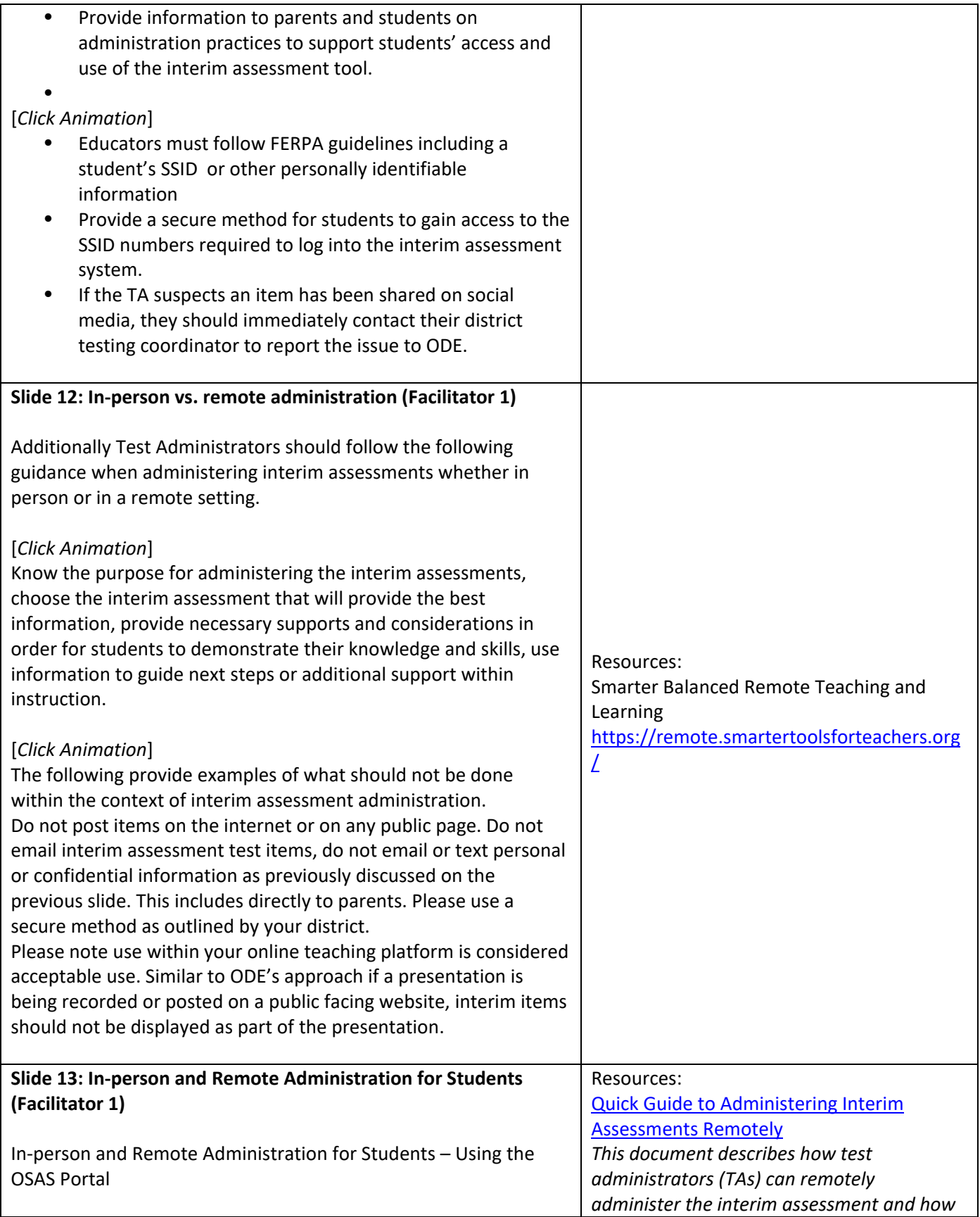

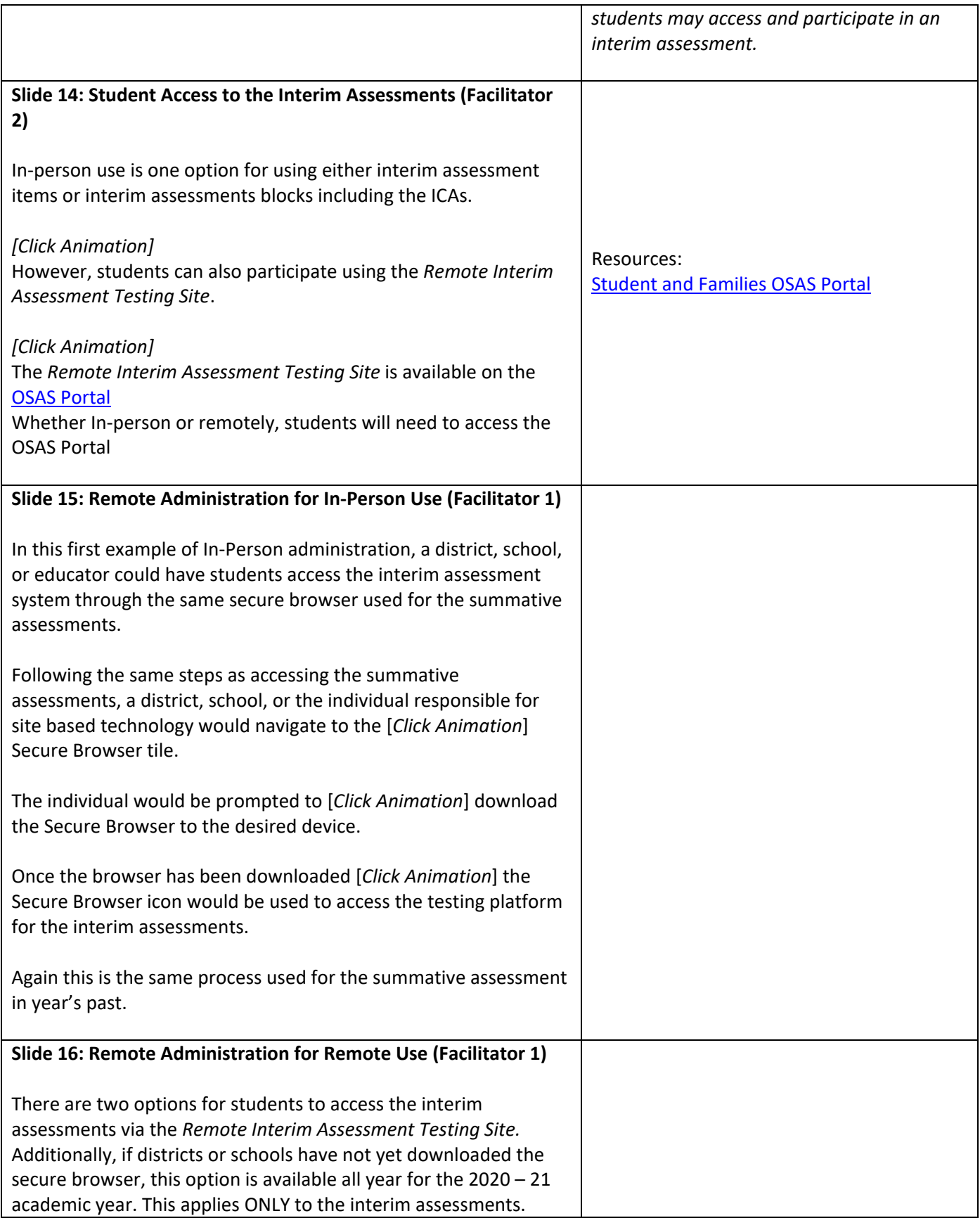

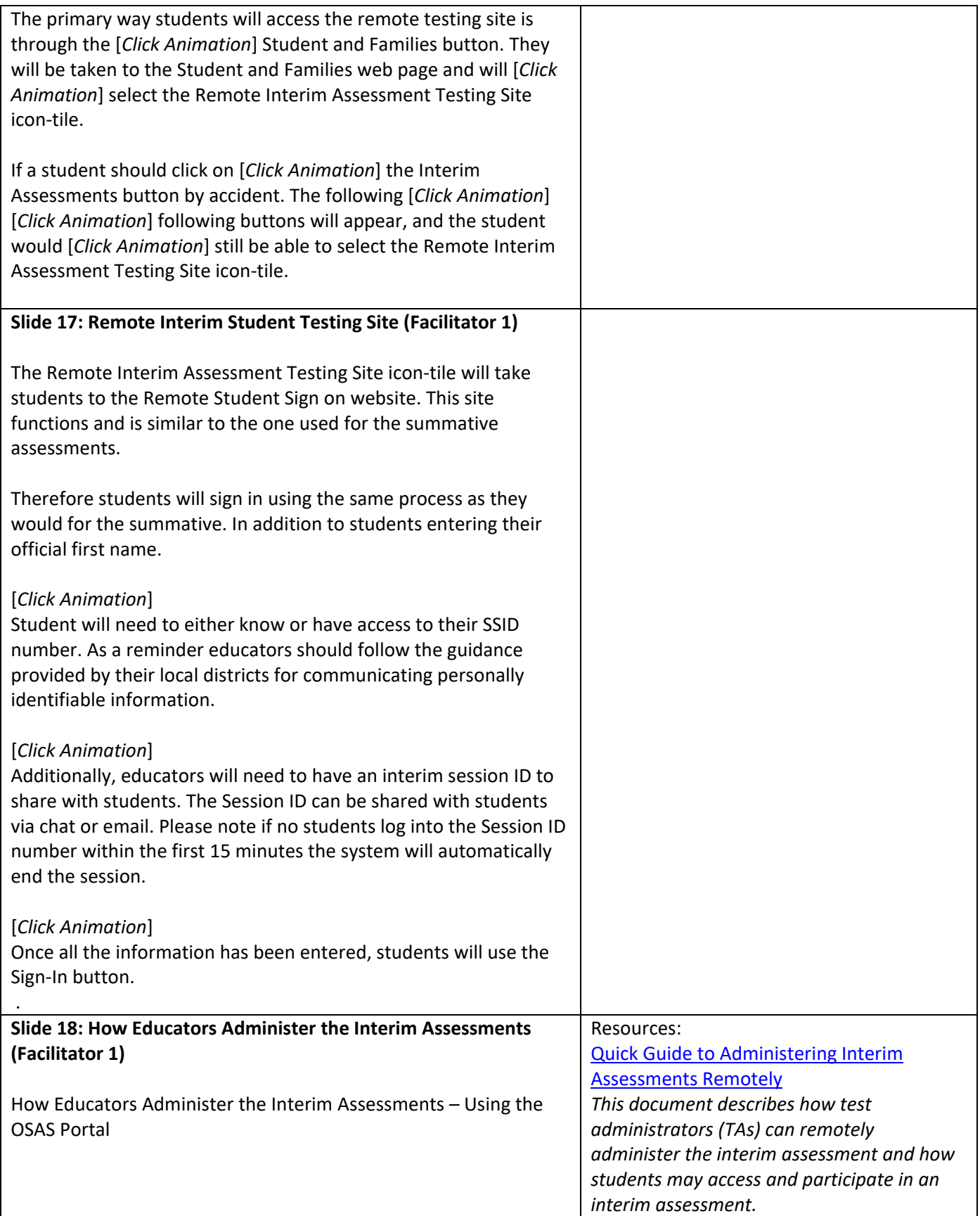

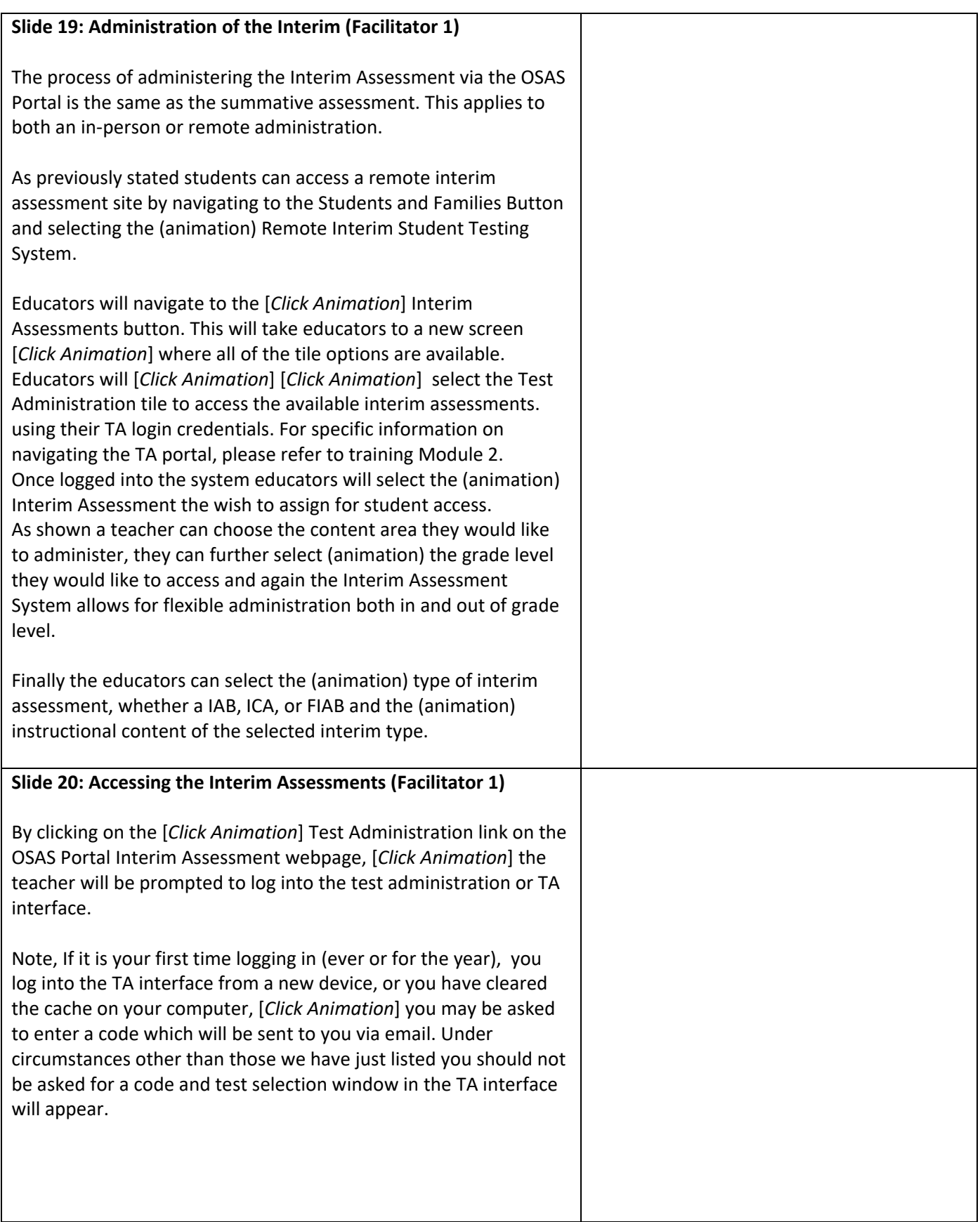

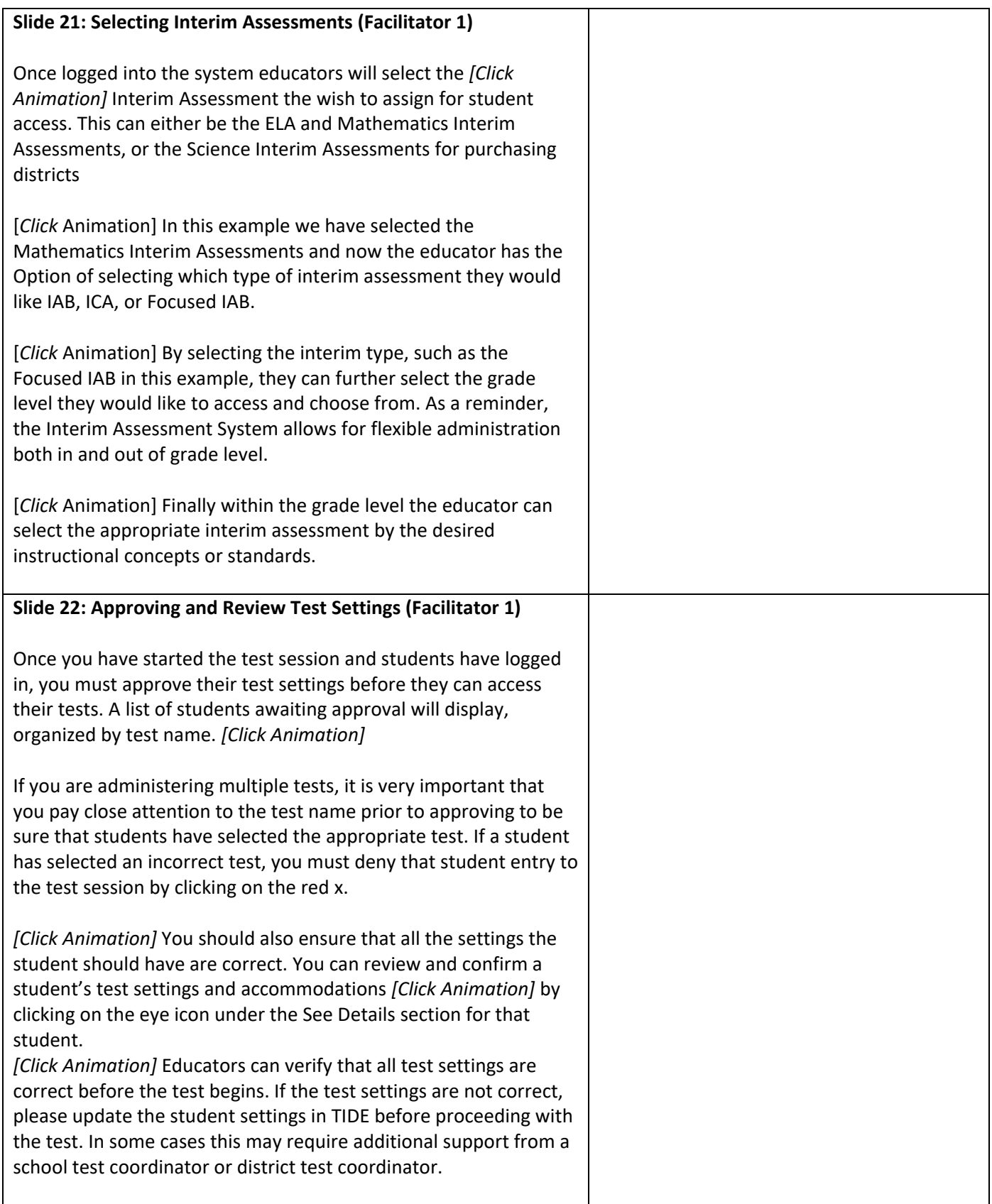

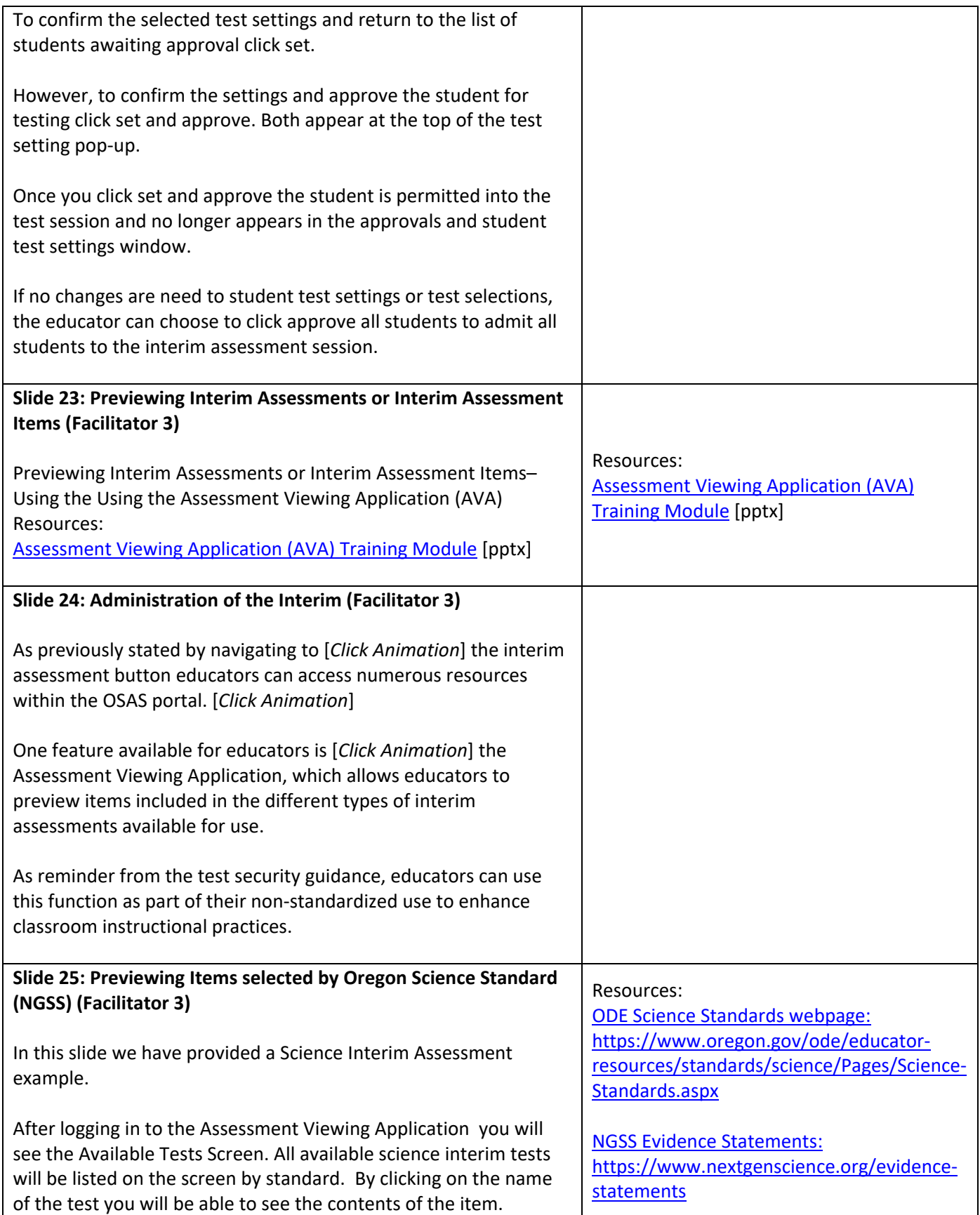

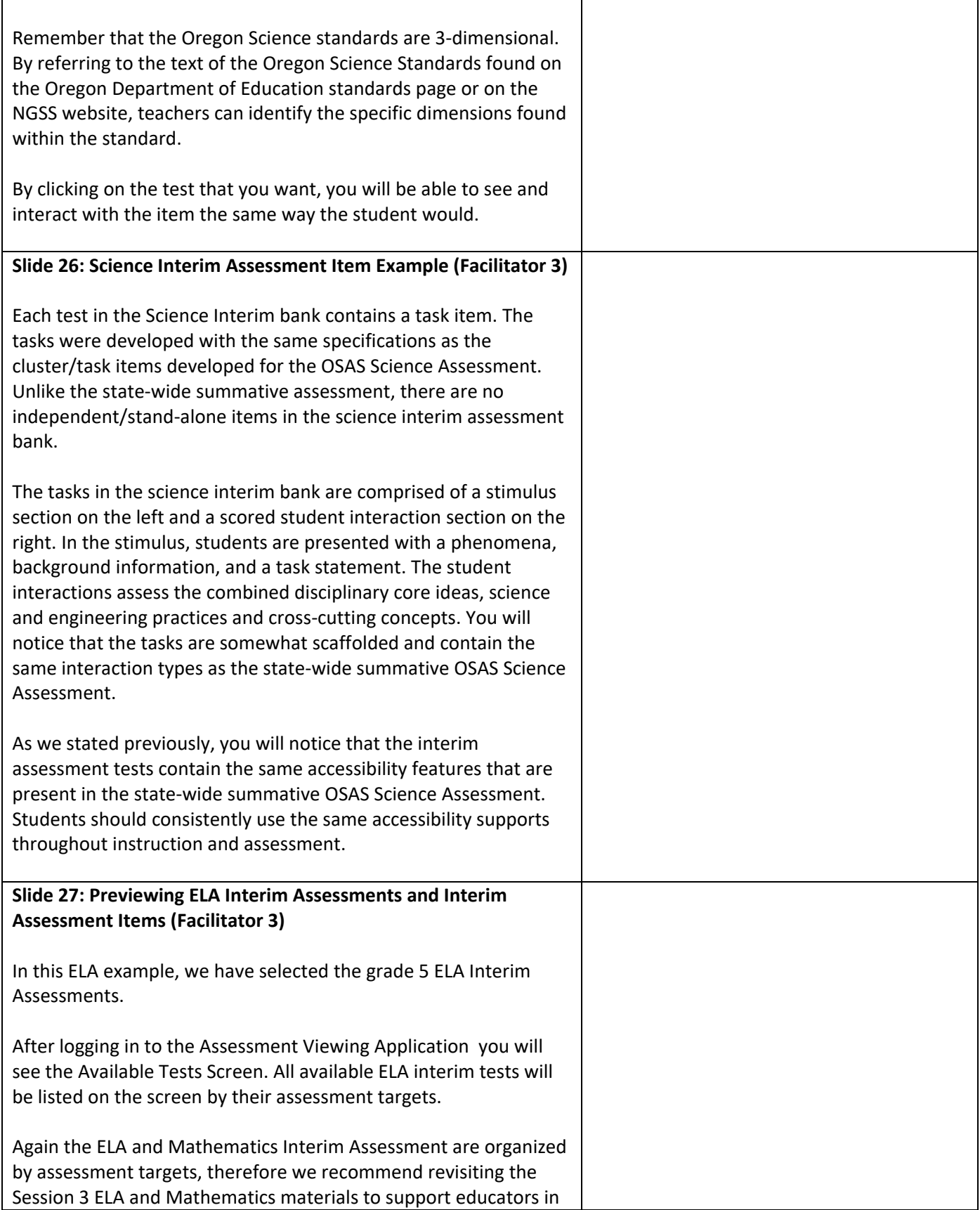

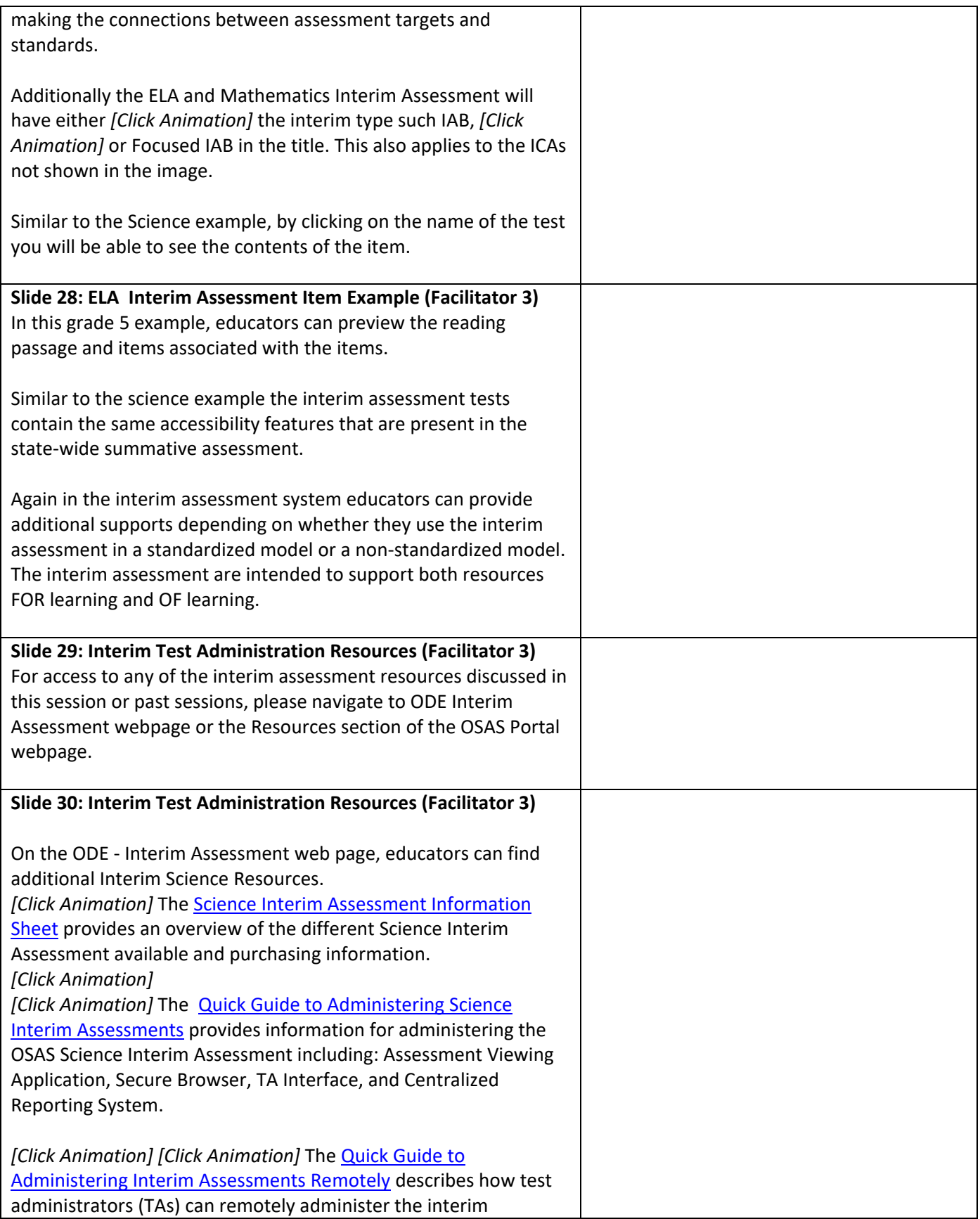

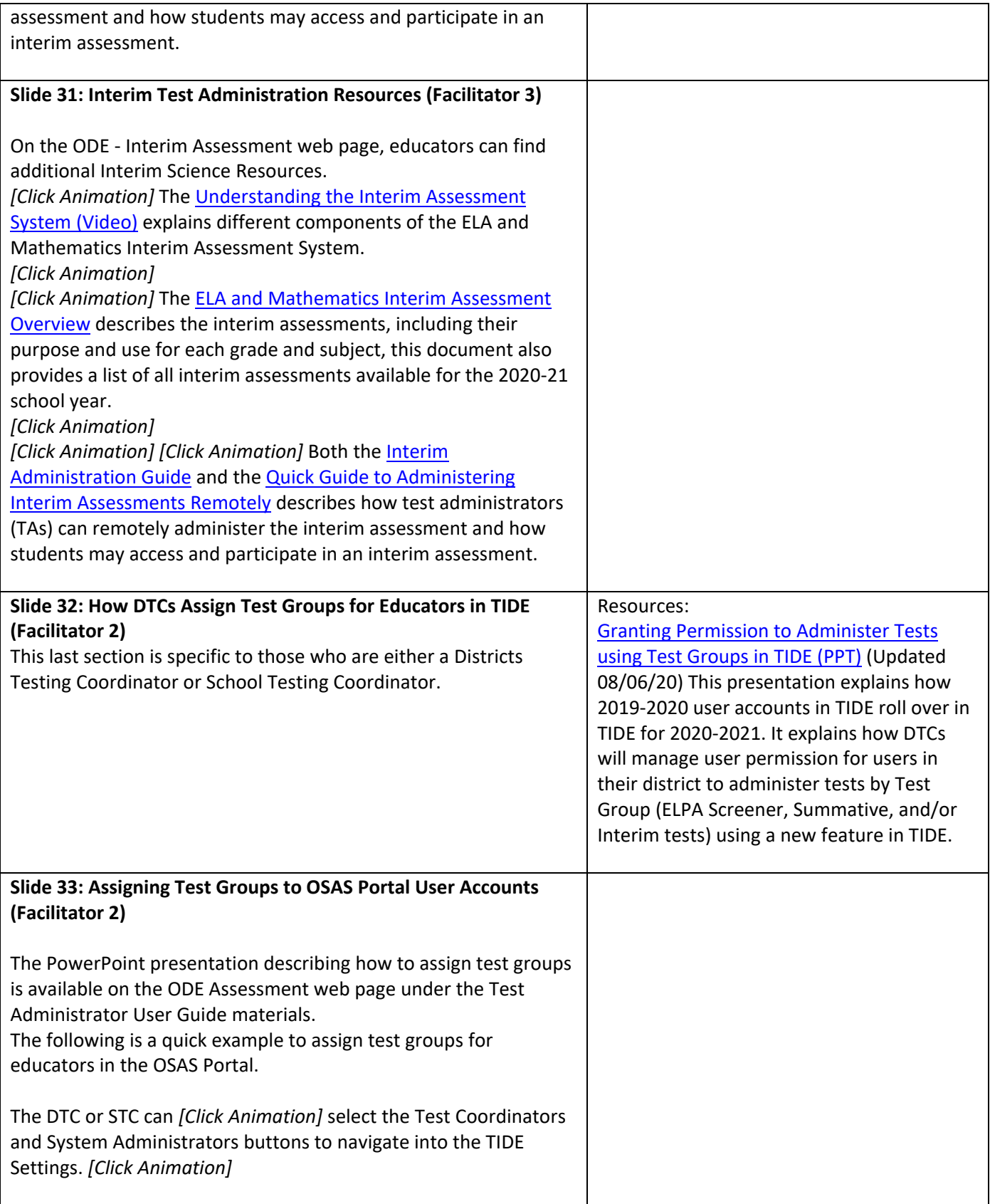

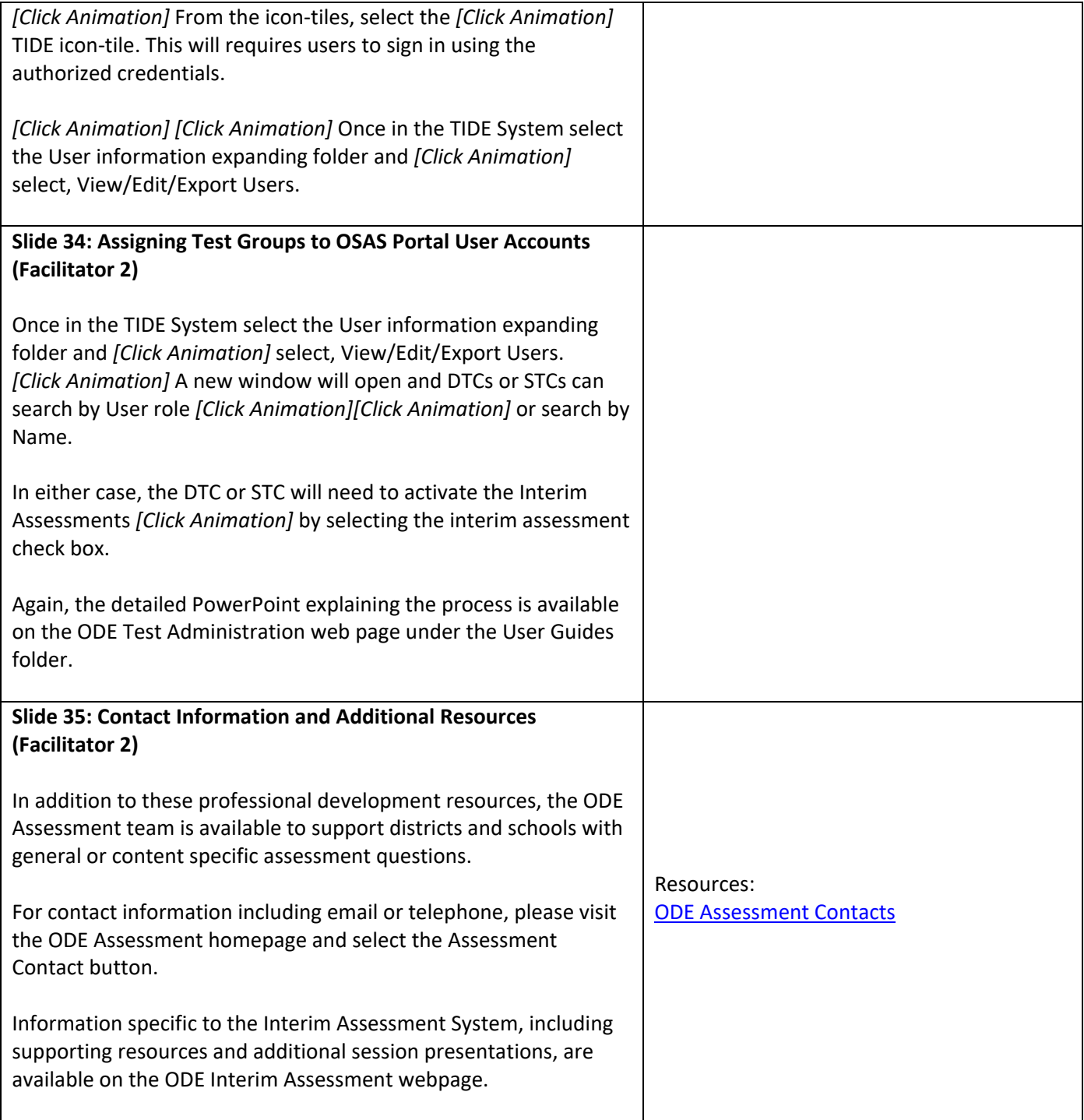